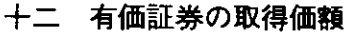

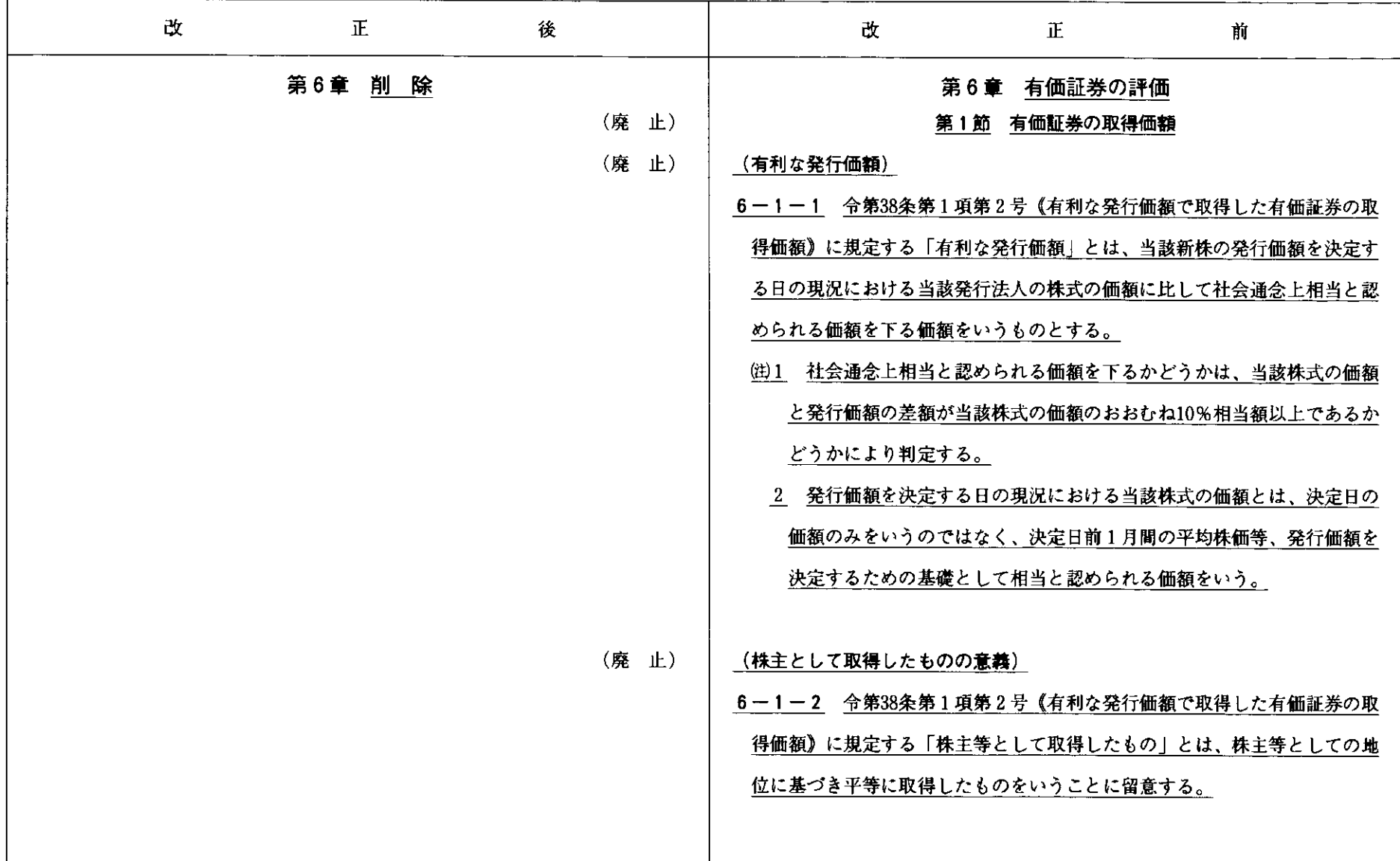

 $\overline{\phantom{a}}$  $-1$ 

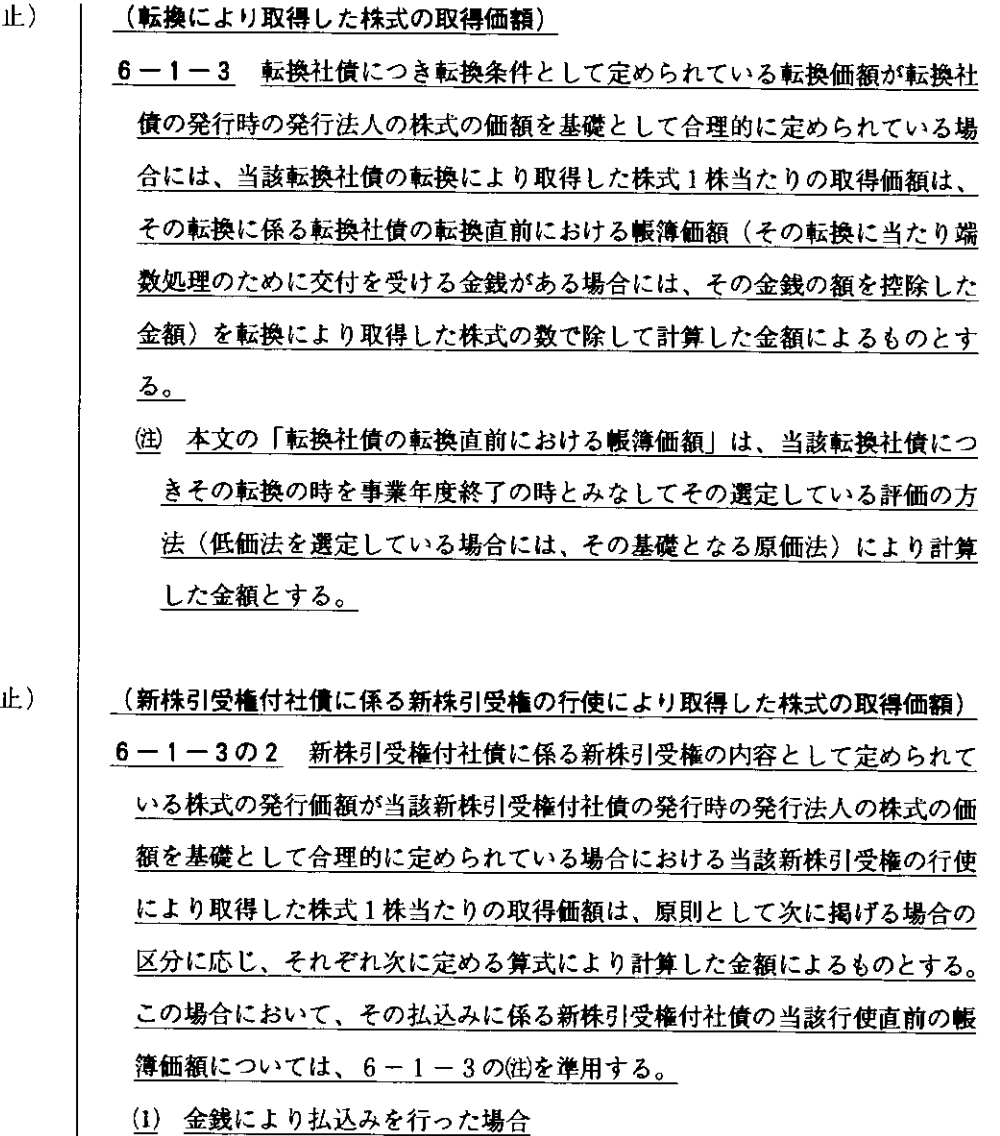

(廃

(廃

 $\sim$ 

 $\overline{\phantom{a}}$  $\mathbf{L}$  $\overline{1}$ 

 $\sim$ 

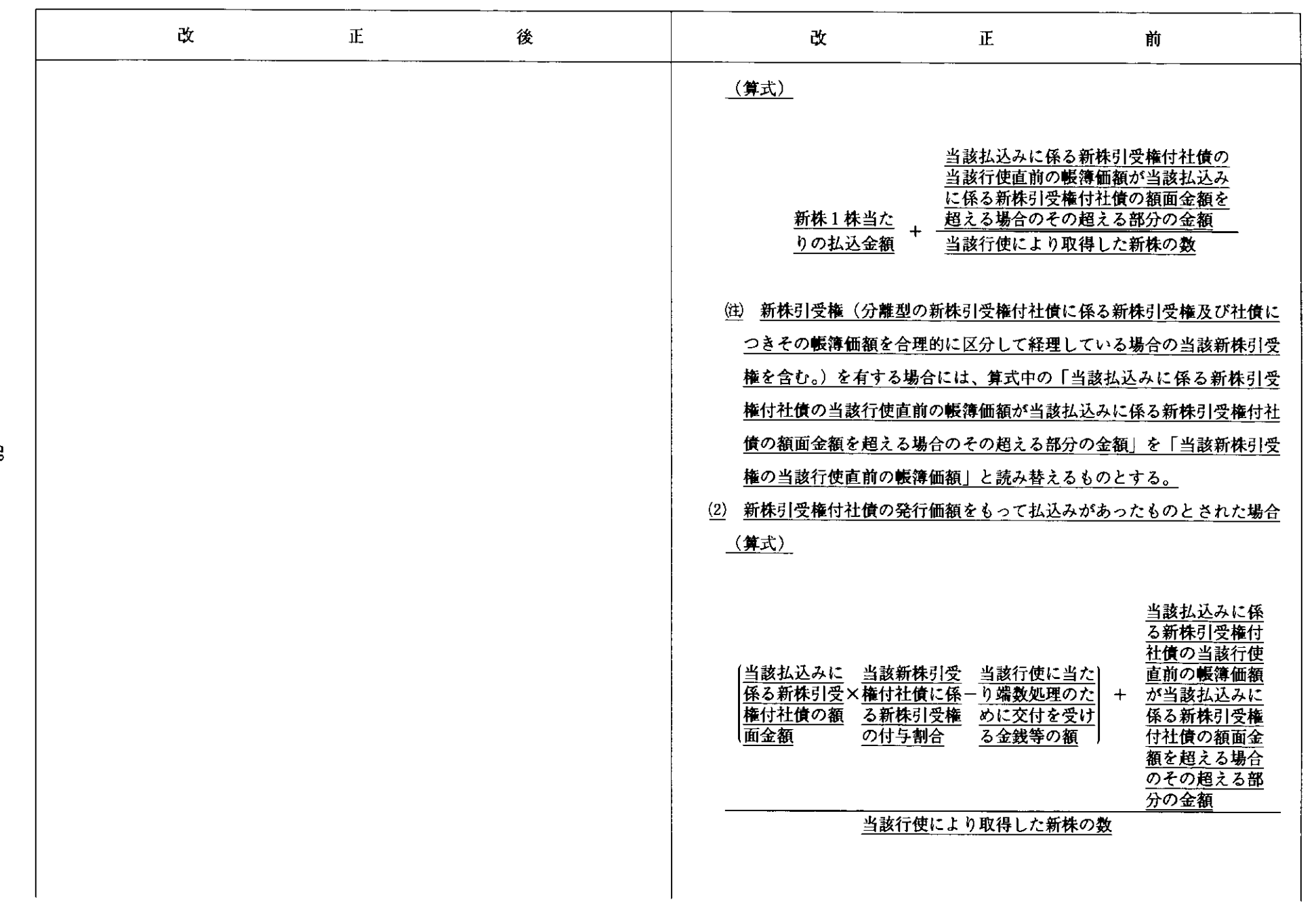